### **Sumário**

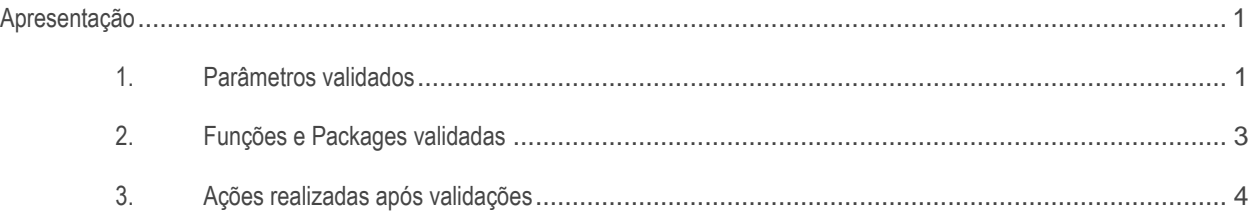

### <span id="page-0-0"></span>**Apresentação**

Este documento visa apresentar quais as validações a Package Importar Vendas (ImportarVendas, ImportarPedido e ImportarVendas.ImportarPedidoWeb.) realiza no sistema WinThor.

#### **Abaixo, descrição da criação e das últimas alterações efetuadas no documento.**

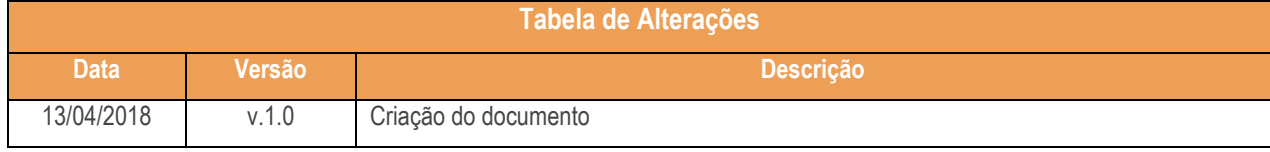

### <span id="page-0-1"></span>**1. Parâmetros validados**

Parâmetros da rotina 132 - Parâmetros da Presidência que são validados pela package quando a procedure ImportarVendas.ImportarPedido processa e ImportarVendas.ImportarPedidoWeb é acionada:

- 1025 Tipo de valor mínimo para venda com boleto bancário;
- 1065 Trabalha com preço por embalagem;
- 1071 Aplicar % acrésc. para PF com insc. estadual;
- 1080 Usar déb./créd. RCA nas vendas bonificadas;
- $\bullet$  1092 Usar tributação por estado;
- 1146 Verificar situação de clientes da rede na venda;
- 1152 Travar venda para pessoa física;
- $\bullet$  1155 Tratar a restrição de acréscimo na venda;
- 1168 Bloquear pedido bonificado no Telemarketing ou Força de vendas, caso esteja marcado como Sim, o pedido entra na posição Bloqueado;
- 1171 Somente permitir incluir no pedido itens da mesma distribuição;

- 1190 Usar saldo de conta corrente como desconto financeiro;
- 1194 Usar preço bruto como base para cálculo de déb./créd. RCA nas vendas bonificadas;
- 1198 Informar clientes recebedor em pedidos de venda para rede de clientes;
- 1261 Valor min. venda boleto bancário (reais);
- 1278 Usar % desconto por quantidade;
- 1429 Aceita pedido de venda bloqueado;
- 1455 User crédido de RCA;
- 1456 Bloquear prazo médio de venda;
- 1458 Valor mínimo pedido de venda (reais);
- $\bullet$  1460 % máximo de acréscimo na venda;
- 1463 % Máximo de desconto médio nos orçamentos e pedidos venda;
- 1546 Validar valor mínimo de venda;
- 1550 Usar déb./créd. RCA nas trocas (TV11 e TV12);
- 1661 Permitir venda interestadual para pessoa física;
- 1662 Permitir venda estadual para pessoa física com IE;
- 1663 Permitir venda estadual para pessoa física sem IE;
- 1666 Broker;
- 1667 Tipo Broker;
- 1891 Aceitar desconto no preço fixo;
- 1950 Verifica estoque no momento da venda;
- 1972 Considerar isentos de IE como pessoas físicas;
- 1973 Usar venda por embalagem;
- 2136 Nº máximo de itens na NF-e:
- 2144 Utilizar cliente autorizado na venda;
- 2172 Permitir acréscimo na venda com preço fixo;
- 2176 Calcular conta corrente do RCA na venda Broker;
- 2184 Calcular conta corrente do RCA na venda call center;
- $\bullet$  2198 Valor máximo para venda bonificada;
- 2207 Bloquear pedido de venda abaixo do valor mínimo;
- $\bullet$  2210 Calcular preço de venda com IPI;
- 2257 Utilizar preço de venda por embalagem;
- 2277 Tipo de precificação;
- 2288 Utilizar NF-e;
- 2291 Utilizar venda por embalagem;
- 2294 Validar preço na venda consignada;
- 2314 Tipo de movimentação de conta corrente do RCA;
- 2354 Tipo para importação de vendas;
- 2382 Percentual de acréscimo para venda com cupom;

- 2385 Permitir digitar pedido de cliente com bloqueio SEFAZ;
- 2398 Região padrão venda balcão;
- 2418 Aceita venda à vista para cliente bloqueado;
- 2505 Valor máximo de venda bonificada no mês;
- 2512 Separar pedidos que possuam produtos com restrição de transporte;
- 2542 Reserva estoque venda TV7;
- 2551 Aceita desconto acima do flexível no força de vendas;
- 2553 Considerar como limite de crédito do cliente o limite disponível do cliente principal e dos clientes vinculados ao cliente principal;
- 2560 Não usar automaticamente os parâmetros de débito e crédito da política de desconto;
- 2583 Usa bonificação em aberto para diminuir o limite de crédito do cliente;
- 2618 Não permite aplicar políticas de desconto em vendas de clientes bloqueados;
- 2619 Obrigatório informar o pedido TV1 na digitação dos pedidos TV5;
- 2644 Aceita venda por plano de pagamento variável sem data de vencimento pelo força de vendas;
- 2675 Validar cadastro de cliente na Sefaz;
- 2697 Bloquear pedidos com valor acima do limite de crédito do cliente;
- 2833 Valor mínimo para venda via FV;
- 2834 Valor mínimo para venda BNF via FV;
- 2835 Opção para separar pedido com item que possui ST;
- 2899 Bloqueia pedido abaixo da margem no FV;
- 3029 Pode importar pedidos pagos do e-commerce;
- 3030 Aceita venda sem estoque para integrações;
- 3953 Importar pedido liberados do E-commerce;
- 4058 Utilizar comissão para RCA em pedidos Web (Somente para 2Com).

#### <span id="page-2-0"></span>**2. Funções e Packages validadas**

Validações de funções e packages realizadas pela package ImportarVendas.ImportarPedido e ImportarVendas.ImportarPedidoWeb:

- Vailda FUNCOESVENDAS.VERIFICARCOTACLIENTE;
- Valida APURARCAMPANHASBRINDES.PROC\_APURARCAMPANHA;
- Valida FUNCOESVENDAS.BUSCARPRECOCESTABASIC;
- Valida FUNCOESVENDAS.CALCULARCMV;
- Valida FUNCOESVENDAS.CALCULARIMPOSTOS;
- Valida FUNCOESVENDAS.CALCULARPERCVERBACMV;
- Valida FUNCOESVENDAS.CALCULARREDSIMPLESNAC;
- Valida FUNCOESVENDAS.CALCULARST;
- Valida FUNCOESVENDAS.CALCULARSTFONTE, ST Fonte;

- Valida FUNCOESVENDAS.CALCULO\_PRECO\_SEM\_IMPOSTOS;
- Valida FUNCOESVENDAS.DEFINIR\_COMISSAO\_ITEM\_VENDIDO comissão do RCA por item;
- Valida FUNCOESVENDAS.VALIDARAUTORIZACAOVENDA;
- Valida FUNCOESVENDAS.VALIDARDESCONTOQUANTIDADE;
- Valida FUNCOESVENDAS.VALIDARPCPLPAGRESTRICA;
- Valida FUNCOESVENDAS.VALIDARPCPLPAGRESTRICAO;
- Valida FUNCOESVENDAS.VALIDARPOLITICAPRECOFIXO;
- Valida FUNCOESVENDAS.VALIDARPOLITICASDESCONTO;
- Valida FUNCOESVENDAS.VALIDARRESTRICAODEPTOSECFORN;
- Valida FUNCOESVENDAS.VALIDARRESTRICAOVENDA;
- Valida FUNCOESVENDAS.VERIFICARCOTARCA;
- Valida FUNCOESVENDAS.VERIFICARVALORMAXIMOVENDAPF;
- Valida importarvendasmultipag.FUNC\_VALIDAR\_MULT\_PLANOS\_CLI;
- Valida importarvendasmultipag.FUNC\_VALIDAR\_MULT\_PLANOS\_RCA;
- Valida importarvendasmultipag.FUNC\_VALIDAR\_MULT\_PLANOS\_WEB;
- Valida limite de crédito do cliente (Cadastrado na rotina 1203 Extrato do Cliente);
- Valida PC\_PKG\_CONTROLARSALDORCA.CCRCA\_CHECAR\_DISPONIVEL\_ATUAL;
- Valida PC\_PKG\_CONTROLARSALDORCA.CCRCA\_INCLUIR\_ITEM\_PEDIDO;
- Valida PKG\_MOTIVOBLOQUEIO.INSERTMOTIVO;
- Valida pkg\_tributacao.CALCULAR\_ST cálculo de ST;
- Valida preço de produto cesta básica (Cadastrados na rotina 201 Precificar Produto, para segmento Varejo na rotina 2073 - Cadastro de Kits);
- Valida produtos cesta básica (Cadastrados na rotina 203 Cadastrar Produtos);
- Valida se cliente é Simples Nacional (Cadastrado na rotina 302 Cadastrar Cliente);
- Valida tabela de preço por cliente (Cadastrado na rotina 3314 Cadastrar Tabela de Preço Utilizada pelo Cliente).

### <span id="page-3-0"></span>**3. Ações realizadas após validações**

Após gravar as informações nas tabelas temporárias PCPEDCTEMP e PCPEDITEMP a package ImportarVendas é acionada.

- 1. A package irá processar os pedidos que possuírem o campo PCPEDCTEMP.IMPORTADO marcado como N (Não);
- 2. A procedure ImportarVendas.ImportarPedido processa os pedidos que possuem os campos PCPEDCTEMP.TIPOINTEGRACAO e PCPEDITEMP.TIPOINTEGRACAO que estejam como C (Cliente) ou R (RCA);
- 3. A procedure ImportarVendas.ImportarPedidoWeb processa os pedidos que possuem o campo PCPEDCTEMP.TIPOINTEGRACAO e PCPEDITEMP.TIPOINTEGRACAO que estejam como W (Web);
- 4. A procedure ImportarVendas.Importar\_Pedido\_Web processa os pedidos que possuem o campo PCPEDCTEMP.TIPOINTEGRACAO e PCPEDITEMP.TIPOINTEGRACAO que estejam como W (Web);

- a. Nos campos PCPEDCTEMP.TIPOINTEGRACAO e PCPEDITEMP.TIPOINTEGRACAO preenchidos com valor C (Cliente), o número do pedido integrado deve ser informado pelo campo PCPEDCTEMP.NUMPEDCLI e PCPEDITEMP.NUMPEDCLI;
- b. Nos campos PCPEDCTEMP.TIPOINTEGRACAO e PCPEDITEMP.TIPOINTEGRACAO preenchido com valor R (RCA), o número do pedido integrado deve ser informado pelo campo PCPEDCTEMP.NUMPEDRCA e PCPEDITEMP.NUMPEDRCA;
- c. Os campos PCPEDCTEMP.TIPOINTEGRACAO e PCPEDITEMP.TIPOINTEGRACAO preenchido com valor W (Web), o número do pedido integrado deve ser informado pelo campo PCPEDCTEMP.NUMPEDWEB e PCPEDITEMP.NUMPEDWEB;
- 5. A procedure ImportarVendas.Importar Pedido Web valida do parâmetro 3953 Importar pedido liberados do Ecommerce, da rotina 132.
	- a. Caso o parâmetro esteja marcado como Não os pedidos entrarão com a posição Pendente;
	- b. Caso o parâmetro esteja marcado como Sim os pedidos entrarão com a posição Liberado, desde que todos os itens do pedido possuam estoque disponível, caso contrário, entrarão na posição Pendente.
- 6. A procedure ImportarVendas.Importar Pedido Web valida o campo PCPEDCTEMP.INTEGRADORA;

Obsevação: Se este campo estiver com valor 29 (Unilever), e tenha bloqueio cadastrado na rotina 307 - Cadastrar Bloqueios Comerciais para origem pedido web e cobrança, os pedidos entrarão na posição Bloqueado.

7. A procedure ImportarVendas.Importar\_Pedido\_Web valida o campo PCPEDCTEMP.INTEGRADORA;

Observação: Se este campo estiver com valor 29 (Unilever) será calculado o percentual de comissão do RCA.

8. A procedure ImportarVendas.Importar Pedido Web valida o campo PCPEDCTEMP.INTEGRADORA;

Observação: Se este campo estiver com valor 28 (2Com) será calculado o percentual de comissão do RCA, desde que o parâmetro 4058 - Utilizar comissão para RCA em pedidos Web esteja marcado como Sim.

Mantenha o **WinThor Atualizado**, assim você proporciona o crescimento da sua empresa através de soluções criadas especialmente para o seu negócio!

Estamos à disposição para mais esclarecimentos e sugestões.

**Fale com a PC:** [www.pcsist.com.br](http://www.pcsist.com.br/) **Central de Relacionamento** - (62) 3250 0210